## ПРОГРАММНЫЙ КОМПЛЕКС ПО АВТОМАТИЗАЦИИ УЧЕТА ЛЕСНОГО ХОЗЯЙСТВА

## П. В. Тамилин

Учреждение образования «Гомельский государственный технический университет имени П. О. Сухого», Республика Беларусь

Научный руководитель Г. П. Косинов

Лес - особенное богатство любой страны. Это прекрасный, способный к восстановлению природный комплекс, на котором зачастую держится вся экосистема. Термином «лесопользование» обычно обозначают использование всех ресурсов леса, всех видов лесных богатств.

Однако из-за неправильной вырубки количество лесных массивов стремительно уменьшается. Для предотвращения этого существуют средства для расчетов соотношений «вырубка/посадка», чтобы на замену уничтоженным деревьям приходили новые, так как деревья растут очень долго. Это особенно актуально для Беларуси, где лесная промышленность является одной из ведущих отраслей.

Для решения этой задачи и был создан программный комплекс для учета лесного хозяйства. В функции данного программного комплекса входит расчет площадей для посадки деревьев. Ввиду того, что лес растет очень долго, и новые посаженные деревья будут готовы к использованию только через 70-80 лет, очень важно на замену вырубленным площадям высаживать другие, с чем программный комплекс и помогает, рассчитывая необходимые площади по заданным параметрам (рис. 1).

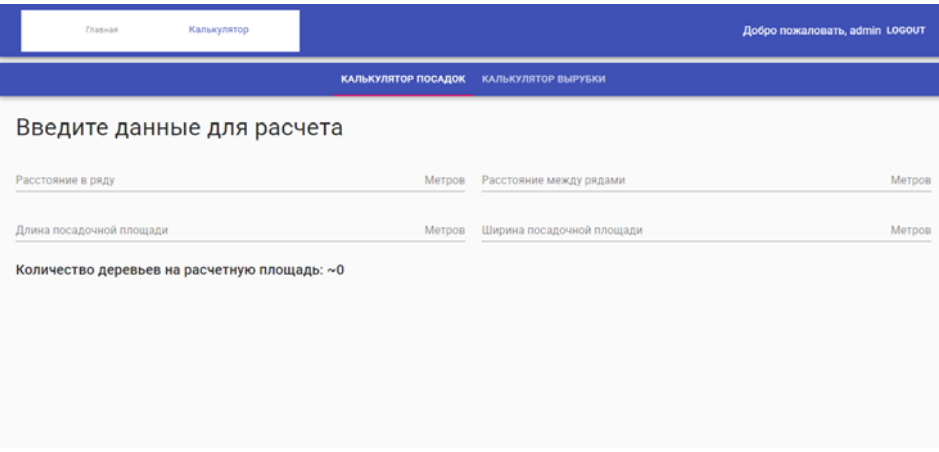

Рис. 1. Страница расчетов посадок в программе

Расчет площади для посадки происходит по следующей формуле:

$$
n=\frac{ab}{xy},
$$

где *а* и *b* – длина и ширина площадки; а *х* и *y* – расстояние между деревьями ряда и расстояние между рядами, соответственно.

Основная функция приложения - расчет площадей для вырубки, так как само понятие лесного хозяйства подразумевает использование лесных ресурсов. Также кроме расчета приблизительного количества кубометров леса, получаемого с вырубленной территории, программа рассчитает необходимую площадь для посадки новых деревьев в качестве компенсации за вырубленные (рис. 2).

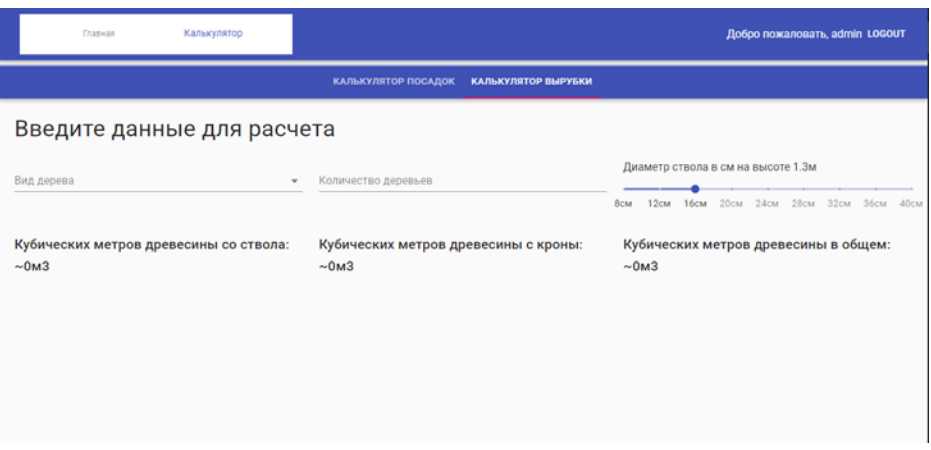

*Рис. 2.* Страница расчетов вырубки в программе

Для расчетов используется таблица по объемам древесины с определенной породы дерева в зависимости от толщины ствола на определенной высоте (рис. 3).

| Диаметр           |        |       |       |       |       |       |        |      |       |       |       | Объем надземной части дерева в зависимости от породы (куб. м) |                   |       |       |       |       |       |       |       |       |
|-------------------|--------|-------|-------|-------|-------|-------|--------|------|-------|-------|-------|---------------------------------------------------------------|-------------------|-------|-------|-------|-------|-------|-------|-------|-------|
| дерева            | Тополь |       |       | Сосна |       |       | Береза |      |       | Дуб   |       |                                                               | Клен              |       |       | Ясень |       |       | Липа  |       |       |
| (c <sub>M</sub> ) | ствол  | крона | всего | ствол | крона | всего | ствол  | крон | всего | ствол | крона | всего                                                         | ствол             | крона | всего | ствол | крона | всего | ствол | крона | всего |
|                   |        |       |       |       |       |       |        | a    |       |       |       |                                                               |                   |       |       |       |       |       |       |       |       |
| 8                 | 0.04   | 0.16  | 0.20  | 0,04  | 0.01  | 0.05  | 0.04   | 0,02 | 0.06  | 0.04  | 0.02  | 0.06                                                          | 0.03              | 0.02  | 0.05  | 0.05  | 0.02  | 0.07  | 0.04  | 0.02  | 0.06  |
| 12                | 0.10   | 0,32  | 0.42  | 0,11  | 0.03  | 0,14  | 0.19   | 0.05 | 0,24  | 0.12  | 0.07  | 0.19                                                          | 0.09              | 0,06  | 0.15  | 0,12  | 0.05  | 0,17  | 0.10  | 0.05  | 0.15  |
| 16                | 0.19   | 0.55  | 0.74  | 0.22  | 0.06  | 0.28  | 0.23   | 0.08 | 0.31  | 0.19  | 0.12  | 0.31                                                          | 0.19              | 0.11  | 0.30  | 0.23  | 0.09  | 0.32  | 0.29  | 0.09  | 0.38  |
| 20                | 0.31   | 0.83  | 1.14  | 0,37  | 0.10  | 0.47  | 0.32   | 0,12 | 0,44  | 0.32  | 0.19  | 0.51                                                          | 0.32              | 0.20  | 0.52  | 0,39  | 0.14  | 0.53  | 0.33  | 0.16  | 0.49  |
| 24                | 0.47   | 1.16  | 1.63  | 0.56  | 0.16  | 0.72  | 0.54   | 0,20 | 0.74  | 0.48  | 0.30  | 0.78                                                          | 0.50              | 0.31  | 0.81  | 0.56  | 0.21  | 0.77  | 0.51  | 0.24  | 0.75  |
| 28                | 0.65   | 1,52  | 2,17  | 0,76  | 0.21  | 0,97  | 0,79   | 0,30 | 1,09  | 0,70  | 0,43  | 1,13                                                          | 0,71              | 0.44  | 1,15  | 0.82  | 0.31  | 1,13  | 0.74  | 0.35  | 1.09  |
| 32                | 0.88   | 1,95  | 2,83  | 1,11  | 0.31  | 1.42  | 1.04   | 0,39 | 1,43  | 0.95  | 0.58  | 1,53                                                          | $0.98 -$          | 0.60  | 1.58  | 1,07  | 0.40  | 1.47  | 1.01  | 0.48  | 1,49  |
| 36                | 1.14   | 2.41  | 3.55  | 1.47  | 0.41  | 1.88  | 1.35   | 0,50 | 1.85  | 1.26  | 0.77  | 2.03                                                          | 1.31 <sup>1</sup> | 0.80  | 2.11  | 1.33  | 0.50  | 1.83  | 1.35  | 0.64  | 1.99  |
| 40                | 1.43   | 2,92  | 4.35  | 1.86  | 0.52  | 2,38  | 2,04   | 0,76 | 2,80  | 1.62  | 0.99  | 2.61                                                          | 1.68              | 1.01  | 2.69  | 1,60  | 0.60  | 2,20  | 1.74  | 0.83  | 2.57  |
| 44                | 1,76   | 3.47  | 5.23  | 2,39  | 0.67  | 3.06  | 2,15   | 0.80 | 2,95  | 2,01  | 1.23  | 3,24                                                          | 2,12              | 1,30  | 3.42  | 1,90  | 0.71  | 2,61  | 2,19  | 1.04  | 3.23  |
| 48                | 2.13   | 4.06  | 6.19  | 2.93  | 0.82  | 3.75  | 2.53   | 0.95 | 3.48  | 2.50  | 1.53  | 4.03                                                          | 2.63              | 1.61  | 4.24  | 2.25  | 0.84  | 3.09  | 2.66  | 1.27  | 3.93  |
| 52                | 2.54   | 4.71  | 7.25  | 3.53  | 0.99  | 4,52  | 3,03   | 1.13 | 4.16  | 2,97  | 1.82  | 4,79                                                          | 3.22              | 1,97  | 5.19  | 2,53  | 0.95  | 3.48  | 3.24  | 1.54  | 4.78  |
| 56                | 2.99   | 5.39  | 8.38  | 4.21  | 1.18  | 5,39  | 3,59   | 1,34 | 4.93  | 3.57  | 2.19  | 5,76                                                          | 3.84              | 2,35  | 6.19  | 3.09  | 1.16  | 4.25  | 3.87  | 1.84  | 5.71  |
| 60                | 3,48   | 6.11  | 9.59  | 5,00  | 1.40  | 6,40  | 4,19   | 1,57 | 5,76  | 4,21  | 2,57  | 6.78                                                          | 4.60              | 2,82  | 7.42  | 3,57  | 1.34  | 4,91  | 4.59  | 2,18  | 6,77  |
| 64                | 4.01   | 6.87  | 10.88 | 5,84  | 1.64  | 7.48  | 4,87   | 1.82 | 6.69  | 4.85  | 2.97  | 7,82                                                          | 5.24              | 3,20  | 8.44  | 3.96  | 1.48  | 5.44  | 5.32  | 2.53  | 7.85  |
| 68                | 4.58   | 7.67  | 12.25 | 6.69  | 1.87  | 8,56  | 5.60   | 2,10 | 7,70  | 5,57  | 3.41  | 8.98                                                          | 6.13              | 3,75  | 9.88  | 4,46  | 1.67  | 6.13  | 6.15  | 2.93  | 9.08  |
| 72                | 5.19   | 8.51  | 13,70 | 7,77  | 2.18  | 9.95  | 6.29   | 2,35 | 8.64  | 6.47  | 3.96  | 10,43                                                         | 7.06              | 4.32  | 11.38 | 4.78  | 1.79  | 6.57  | 7.15  | 3.40  | 10.55 |
| 76                | 5,84   | 9,39  | 15.23 | 8,85  | 2.49  | 11.34 | 6,98   | 2,60 | 9,58  | 7.37  | 4.51  | 11,88                                                         | 7.99              | 4,89  | 12,88 | 5,10  | 1.91  | 7.01  | 8.15  | 3.87  | 12,02 |
| 80                | 6.54   | 10.30 | 16.84 | 9.93  | 2.80  | 12.73 | 7.67   | 2.85 | 10.52 | 8.27  | 5.06  | 13.33                                                         | 8.92              | 5.46  | 14.38 | 5.42  | 2.03  | 7.45  | 9.15  | 4.34  | 13.49 |
| 84                | 7.28   | 11,30 | 18.58 | 11,01 | 3.11  | 14.12 | 8.36   | 3,10 | 11.46 | 9.17  | 5.61  | 14,78                                                         | 9.85              | 6.03  | 15,88 | 5,74  | 2.15  | 7.89  | 10.15 | 4.81  | 14.96 |
| 88                | 8.06   | 12,30 | 20,36 | 12,09 | 3.42  | 15.51 | 9,05   | 3,35 | 12,40 | 10,07 | 6.16  | 16,23                                                         | 10,78             | 6,60  | 17,38 | 6,06  | 2,27  | 8.33  | 11,15 | 5.28  | 16,43 |
| 92                | 8,88   | 13,30 | 22,18 | 13,17 | 3,73  | 16,90 | 9,74   | 3,60 | 13,34 | 10,97 | 6,71  | 17,68                                                         | 11,71             | 7,17  | 18,88 | 6,38  | 2,39  | 8,77  | 12,15 | 5,75  | 17,90 |
| 96                | 9,75   | 14,40 | 24,15 | 14.25 | 4.04  | 18.29 | 10,43  | 3.85 | 14.28 | 11,87 | 7.26  | 19,13                                                         | 12.64             | 7,74  | 20,38 | 6,70  | 2.51  | 9.21  | 13.15 | 6.22  | 19,37 |
| 100               | 10.70  | 15,50 | 26,20 | 15,33 | 4.35  | 19,68 | 11,12  | 4,10 | 15,22 | 12,77 | 7.81  | 20,58                                                         | 13,57             | 8,31  | 21,88 | 7,02  | 2,63  | 9.65  | 14,15 | 6.69  | 20,84 |
| 104               | 11.60  | 16,60 | 28,20 | 16.41 | 4.66  | 21,07 | 11.81  | 4.35 | 16.16 | 13,67 | 8,36  | 22.03                                                         | 14.50             | 8,88  | 23,38 | 7,34  | 2.75  | 10.09 | 15.15 | 7.16  | 22.31 |
| 108               | 12,60  | 17,80 | 30,40 | 17,49 | 4.97  | 22,46 | 12,50  | 4,60 | 17.10 | 14,57 | 8.91  | 23,48                                                         | 15,43             | 9,45  | 24,88 | 7.66  | 2.87  | 10.53 | 16,15 | 7.63  | 23,78 |
| 112               | 14.80  | 20.30 | 35.10 | 18.57 | 5.28  | 23,85 | 13.19  | 4,85 | 18.04 | 15.47 | 9.46  | 24.93                                                         | 16.36             | 10.02 | 26.38 | 7.98  | 2.99  | 10.97 | 17.15 | 8.10  | 25.25 |
| 116               | 15,90  | 21,60 | 37.50 | 19.65 | 5,59  | 25.24 | 13,88  | 5,10 | 18.98 | 16.37 | 10.01 | 26,38                                                         | 17.29             | 10.59 | 27,88 | 8,30  | 3.11  | 11.41 | 18.15 | 8.57  | 26,72 |
| 120               | 17,10  | 22,90 | 40.00 | 20.73 | 5.90  | 26,63 | 14,57  | 5,35 | 19.92 | 17,27 | 10.56 | 27,83                                                         | 18.22             | 11.16 | 29,38 | 8.62  | 3.23  | 11.85 | 19.15 | 9.04  | 28,19 |

*Рис. 3.* Таблица по объемам древесины с определенной породы дерева в зависимости от толщины ствола на определенной высоте

Для определения необходимой площади или состояния лесных массивов традиционно используется достаточно старый способ мониторинга – пролет на самолете или вертолете с камерой, так называемая аэрофотосъемка. С развитием технологий стал возможен новый метод – использование беспилотных летательных аппаратов, например, дронов или мультикоптеров для проведения съемки местности. Этот способ значительно удобнее, так как дроны гораздо меньше по размеру, удобнее при

## 488 Секция VIII. Информационные технологии и моделирование

транспортировке и запуске, а также не требуют особых знаний или обучения для использования. Также это значительно дешевле, чем поднимать самолет, нанимать пилотов и т. д. Однако все эти способы объединяет одна проблема - необходимость непосредственного присутствия на месте проведения.

Спутниковая съемка - новый виток развития технологий. Ранее такой способ был доступен только для военных целей, однако недавно появились спутники и гражданского назначения. Сейчас можно заказать снимки практически любого места Земли с достаточно высокой четкостью, при этом необязательно выходить на местность (рис. 4).

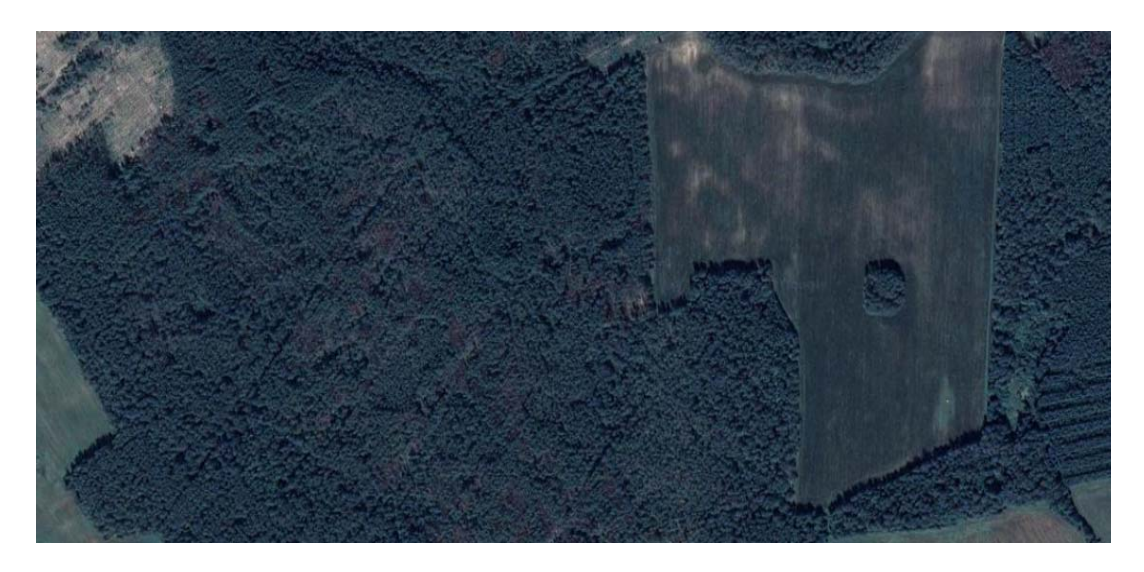

Рис. 4. Пример спутниковой фотографии

Однако есть и проблемы, первая из которых – облака. Поскольку съемка ведется из космоса, то любые поголные помехи лостаточно сильно влияют на снимки. Практически невозможно получить фотографию, где хоть какая-либо часть будет закрыта облаками. Обходят эту проблему совмещением нескольких снимков. Вторая проблема - из-за огромного охвата на снимке оказывается много нежелательных объектов, поэтому довольно часто государство или другие компании обращаются за тем, чтобы обрезать или «замылить» часть фотографии для соблюдения конфиденпиальности.

После проведения всех необходимых расчетов в программе есть возможность оставить заявку на вырубку. Любая бригада лесорубов может взять на выполнение эту заявку, связавшись по оставленным контактам с потенциальным заказчиком.